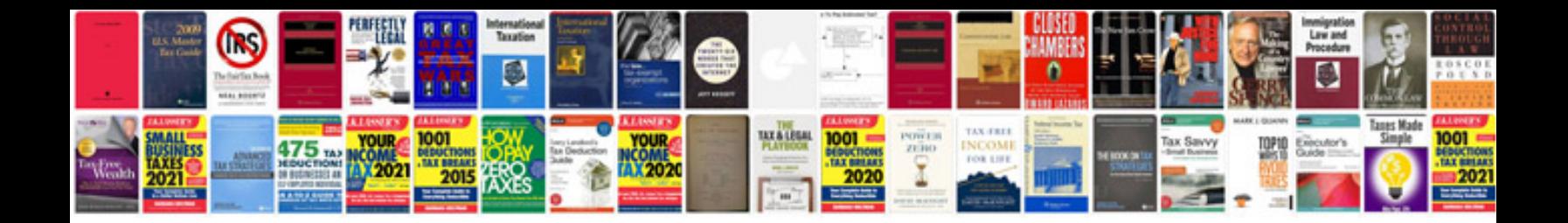

**Documentviewer example**

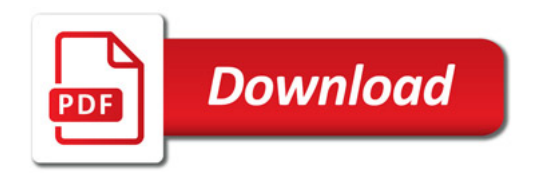

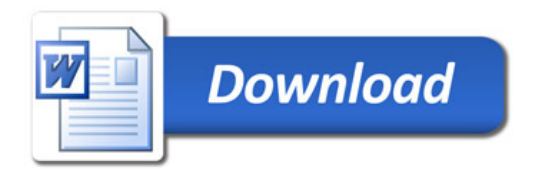